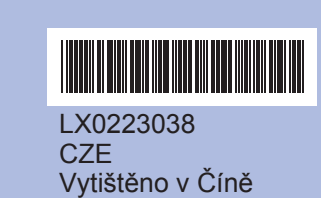

Před použitím zařízení se seznamte se správnými postupy nastavení a instalace uvedenými v tomto Stručném návodu k obsluze.

## **Stručný návod k obsluze DCP-385C DCP-383C DCP-387C**

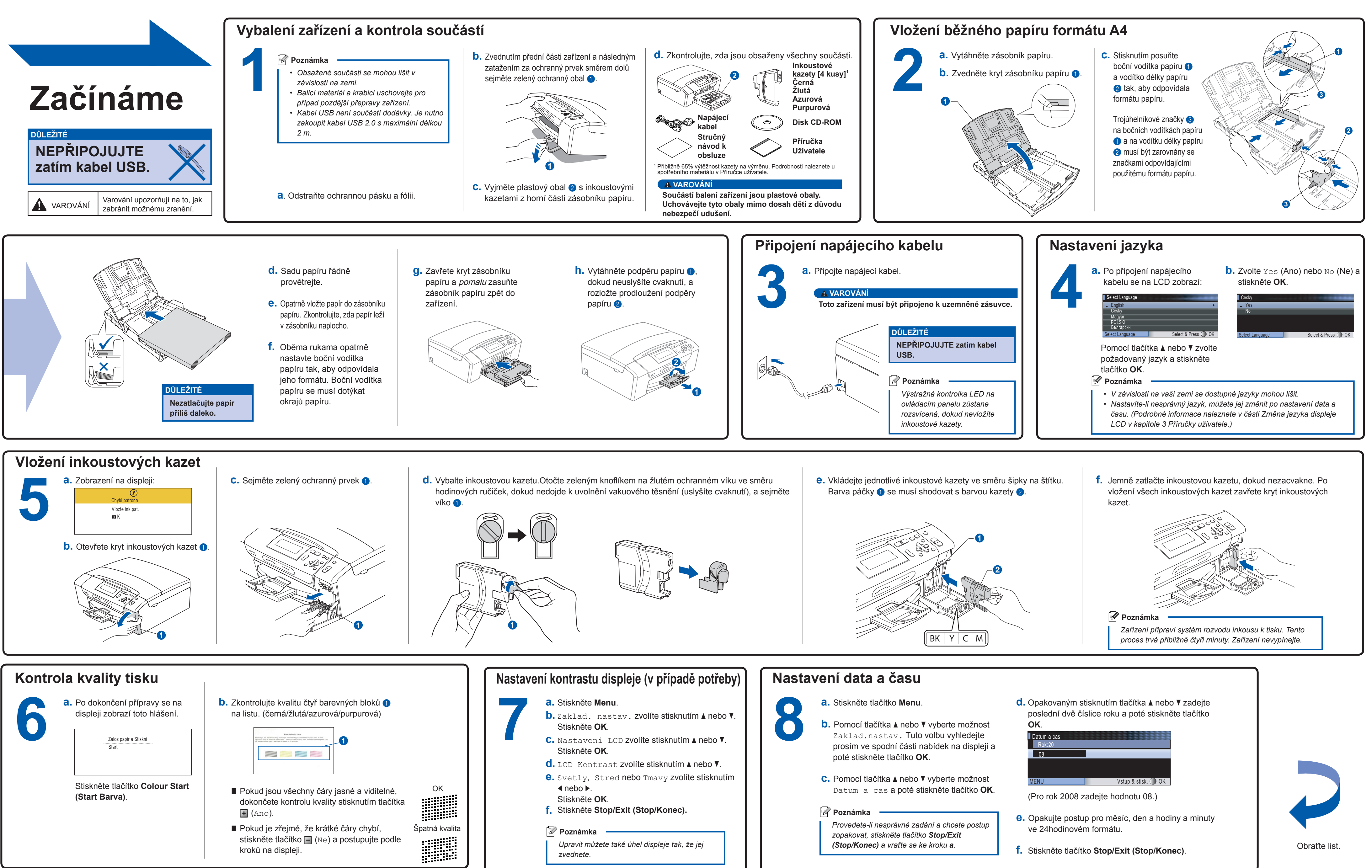

Innobella™ je řada originálních spotřebních materiálů nabízených společností Brother. Název "Innobella™" je odvozen od slov "Innovation" (inovace) a "Bella" (italsky "krásná") a představuje "inovativní" technologii, která vám poskytuje "krásné" a "dlouho trvající" výsledky tisku

**Co je Innobella™?**

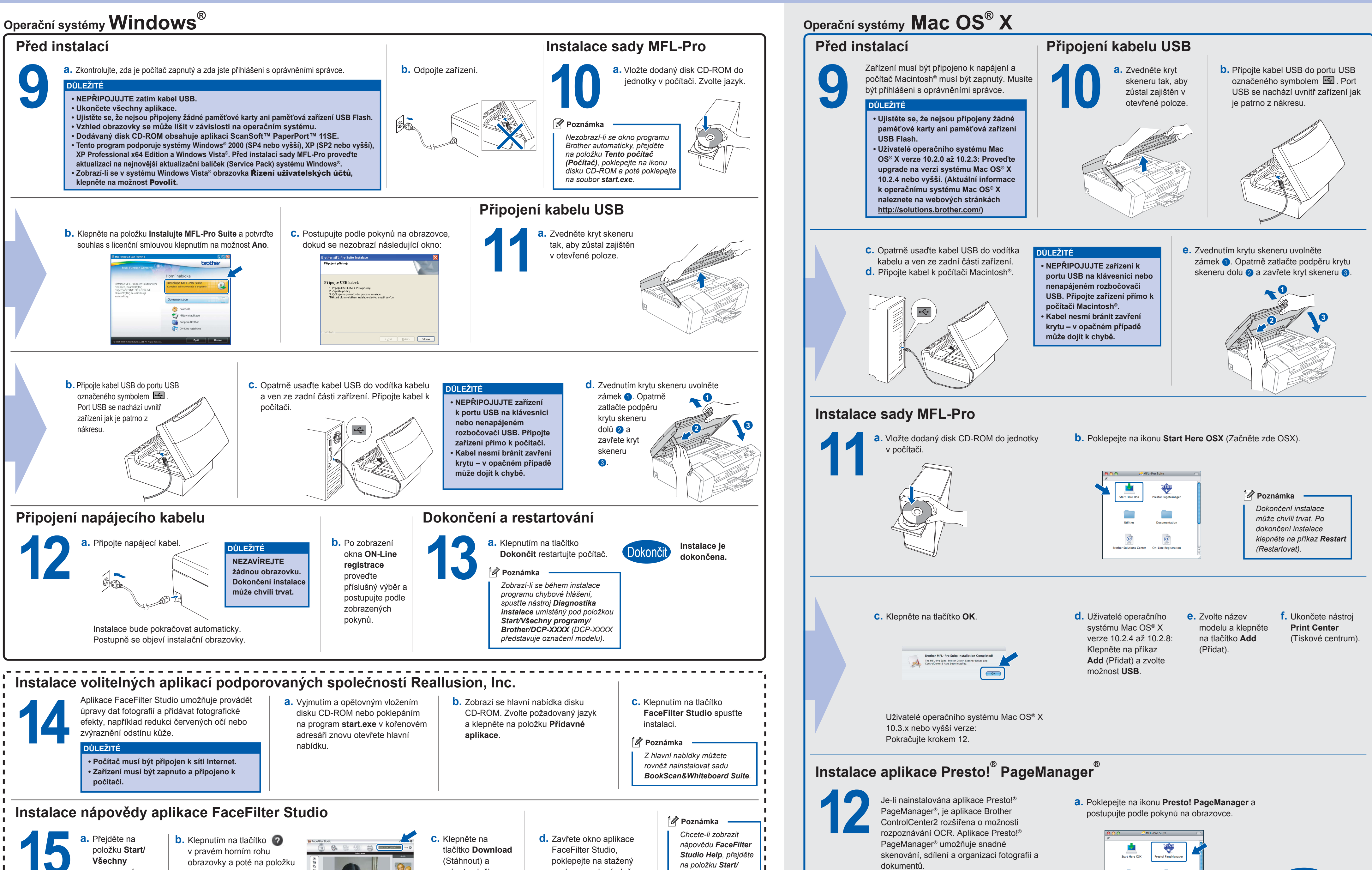

Uživatelé systému Mac OS® X verze 10.2.4 až 10.3.8: Postupujte podle pokynů na obrazovce a stáhněte program z webových stránek Brother Solutions Center.

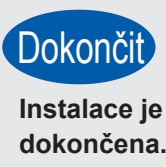

## brother

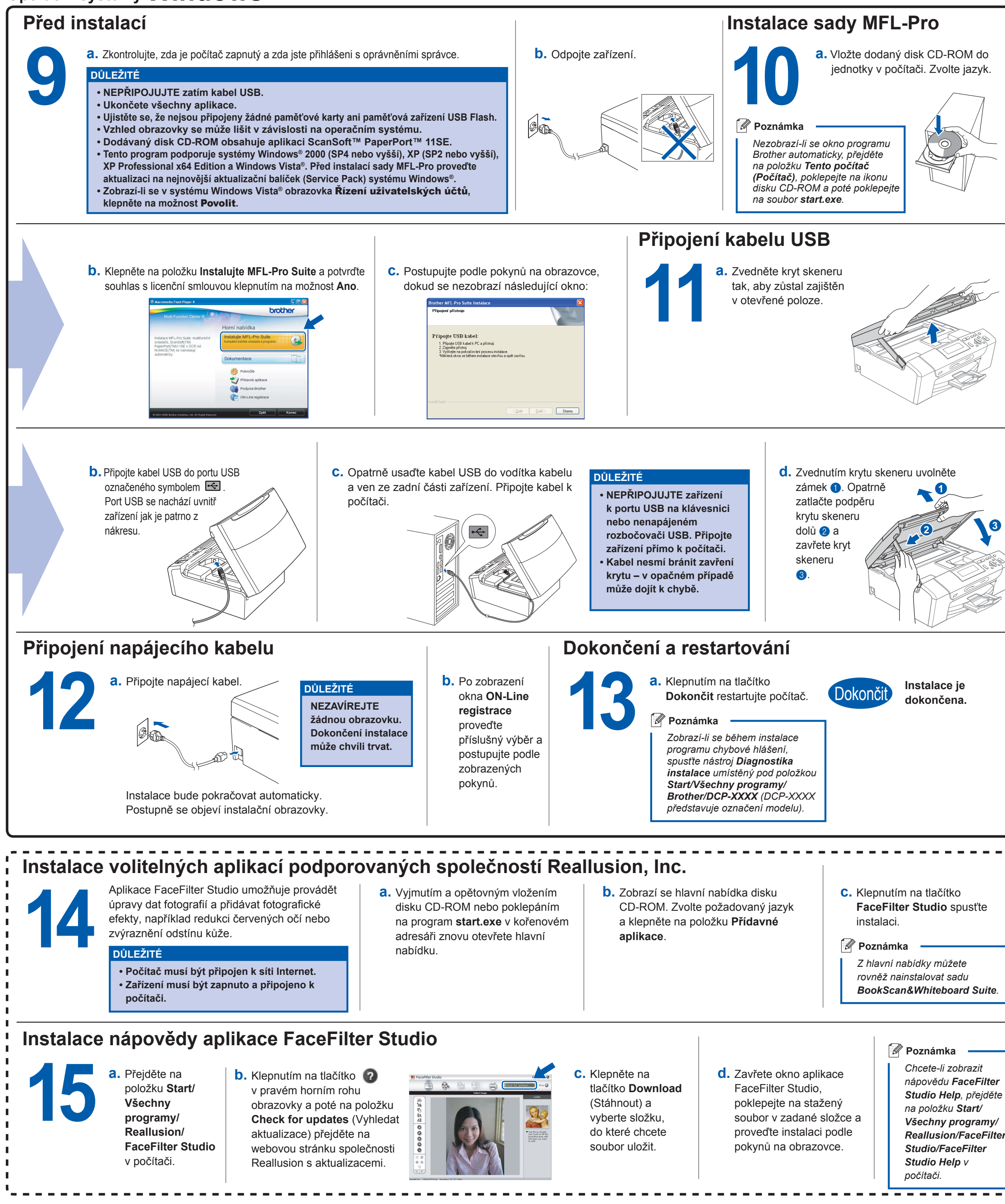

innobella

**3**

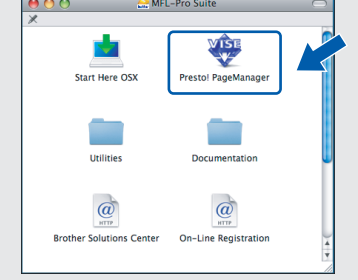